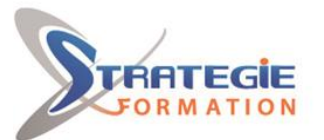

L'expert

www.strategie-formation.fr

# **Powerpoint – Module découverte et consolidation** POWDEC

**L'utilisation de Powerpoint est aujourd'hui courante à tous les niveaux de l'entreprise, qu'il s'agisse de présenter l'avancement d'un projet ou animer une réunion. Cette formation vous permettra de découvrir les différentes étapes de la création d'une présentation et d'acquérir les compétences nécessaires pour élaborer vos premiers Powerpoint. Présentiel - Synchrone**

### **Objectifs**

Être à l'aise avec l'environnement de PowerPoint Identifier les différentes étapes de la création d'une présentation Réaliser des présentations attrayantes enrichies de schémas, d'images Utiliser un masque pour gagner du temps lors la mise en forme de ses présentations Utiliser les effets pour dynamiser ses présentations

## **Public Visé**

Toute personne souhaitant découvrir, comprendre, et appliquer les fonctionnalités de base du logiciel de présentation Powerpoint.

#### **Les + métier**

L'utilisation de Powerpoint est aujourd'hui courante à tous les niveaux de l'entreprise, qu'il s'agisse de présenter l'avancement d'un projet ou animer une réunion. Cette formation vous permettra de découvrir les différentes étapes de la création d'une présentation et d'acquérir les compétences nécessaires pour élaborer vos premiers Powerpoint.

### **Objectifs pédagogiques et d'évaluation**

Être à l'aise avec l'environnement de PowerPoint

Identifier les différentes étapes de la création d'une présentation Réaliser des présentations attrayantes enrichies de schémas, d'images Utiliser un masque pour gagner du temps lors la mise en forme de ses présentations

Utiliser les effets pour dynamiser ses présentations

### **Méthodes pédagogiques**

Formation axée sur la pratique et les besoins essentiels pour mettre en place des présentations dignes de ce nom, en autonomie. Les apprenants seront amenés à créer une présentation et dans cette optique, à utiliser les différents modes d'affichage, à utiliser les masques pour modifier simultanément la mise en forme de toutes les diapositives puis à appliquer des effets et des transitions pour dynamiser leur diaporama Une pédagogie adaptée à un public débutant

Partage de bonnes pratiques Support de cours

### **Moyens pédagogiques**

1 ordinateur par stagiaire Salle de formation claire, climatisée et spacieuse Tableau blanc Vidéo projecteur

### **Qualification Intervenant·e·s**

Spécialiste en bureautique

**Version : V1 - POWDEC-20230626 STRATEGIE Formation - Numéro de déclaration d'activité (ne vaut pas agrément de l'état) : 95970120697** 

#### STRATEGIE Formation - Immeuble Sera - zone de Manhity - 97232 LE LAMENTIN **Stratégie Informatique<br>Guadeloupe : Immeuble la Coupole, Grand-Camp - 97142 ABYME** Tél: 05 90 83 06 18 Fax: 05 90 83 46 71 97142 ABYMES

### **Parcours pédagogique**

 **Pré Requis** 

**Lancement de l'application PowerPoint - Se répérer dans l'interface** Gérer le ruban Afficher / Masquer les règles Utiliser la grille et les repères Afficher / Masquer les différents volets d'affichage L'écran de démarrage : Sélectionner un thème dès la création de son diaporama Choisir un thème ou un modèle en ligne Modifier le zoom d'affichage Ouvrir une présentation existante

Etre à l'aise avec l'ordinateur, savoir manipuler la souris et le clavier et avoir connaissance de l'environnement Windows est souhaitable.

#### **Utiliser les différents modes d'affichage pour créer sa présentation**

Créer et enregistrer une nouvelle présentation Afficher le mode plan pour saisir du texte Réorganiser les diapositives avec la trieuse de diapositives Annoter les diapositives avec les pages de commentaires Travailler dans ses diapositives en affichage normal

#### **Gérer ses diapositives**

Identifier les espaces réservés sur une diapositive Créer différents types de diapositives Changer la disposition de la diapositive Se déplacer d'une diapositive à l'autre Copier, déplacer des diapositives

#### **Adapter la mise en forme de ses présentations**

Sélectionner un thème pour harmoniser les couleurs des diapositives Opter pour une variante du thème Personnaliser le masque des diapositives pour rendre votre présentation homogène Modifier le masque de titre Utiliser des masques différents en fonction de la disposition de vos diapositives Modifier et définir l'arrière-plan des diapositives

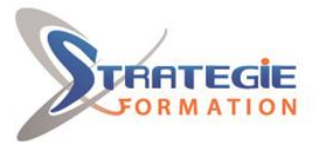

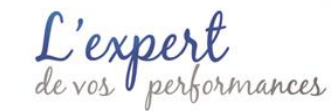

www.strategie-formation.fr

#### **Enrichir sa présentation**

Gérer le texte saisi dans une forme (alignement, marge, taille, couleur...) Vérifier l'orthographe, trouver des synonymes Gérer l'alignement des paragraphes Insérer différentes formes (carré, cercle, flèche...) Copier, modifier une forme Redimensionner un objet Utiliser des styles pour la mise en forme d'un dessin Modifier la couleur de fond et la bordure de la forme Utiliser l'outil pipette pour récupérer une couleur et l'appliquer à une forme Appliquer des effets (ombre, réflexion, lumière, 3D...) Retourner les objets Aligner et répartir uniformément les objets grâce aux repères actifs Afficher des repères ou un quadrillage permanent pour faciliter le positionnement des dessins Sélectionner une ou plusieurs formes Superposer des dessins Grouper, dissocier des formes Insérer une image, un graphique, un tableau, un smartArt

#### **Mettre en page et imprimer sa présentation**

Numéroter les diapositives Insérer une date sur toutes les diapositives Saisir un pied de page pour les diapositives, et/ou un en-tête Mettre en forme et déplacer la numérotation, la date et le pied de page Lancer l'aperçu avant impression Imprimer les diapositives (une ou plusieurs par page), les pages de commentaires, le plan

#### **Animer sa présentation**

Appliquer des effets de transition entre les diapositives d'un diaporama Animer le texte ou les objets Lancer le diaporama Gérer les interventions possibles pendant une projection Masquer certaines diapositives Utiliser le mode "lecture"

### **Méthodes et modalités d'évaluation**

- Questionnaire de positionnement et recueil des attentes & besoins - Evaluation en cours de formation : exercices - Evaluation de fin de formation : exercice - Bilan individuel des compétences acquises - Questionnaire de satisfaction à chaud - Questionnaire de satisfaction à froid

#### **Modalités d'Accessibilité**

Nous consulter

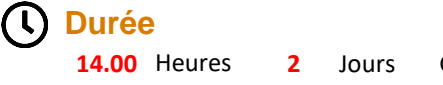

 **Effectif** Groupe de 8 Personnes

**Version : V1 - POWDEC-20230626 STRATEGIE Formation - Numéro de déclaration d'activité (ne vaut pas agrément de l'état) : 95970120697** 

Stratégie Informatique Guadeloupe : Immeuble la Coupole, Grand-Camp 97142 ABYMES Tél : 05 90 83 06 18 Fax : 05 90 83 46 71<br>Martinique : Immeuble Sera n°6, Zone de Manhity 97232 LAMENTIN Tél : 05 96 57 40 20 Fax : 05 96 51 60 53 SARL ALL CAPITAL DE 7775 SIRET 352 717 193 00044-APE 6202 A

STRATEGIE Formation - Immeuble Sera - zone de Manhity - 97232 LE LAMENTIN